# **Financial Toolbox Release Notes**

# **Contents**

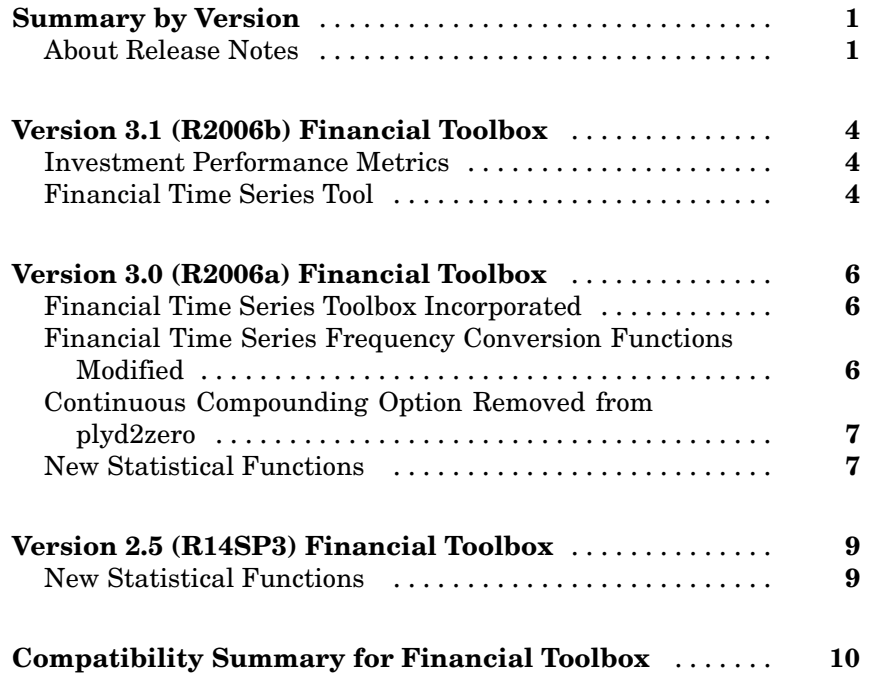

# <span id="page-4-0"></span>**Summary by Version**

This table provides quick access to what's new in each version. For clarification, see "About Release Notes" on page 1.

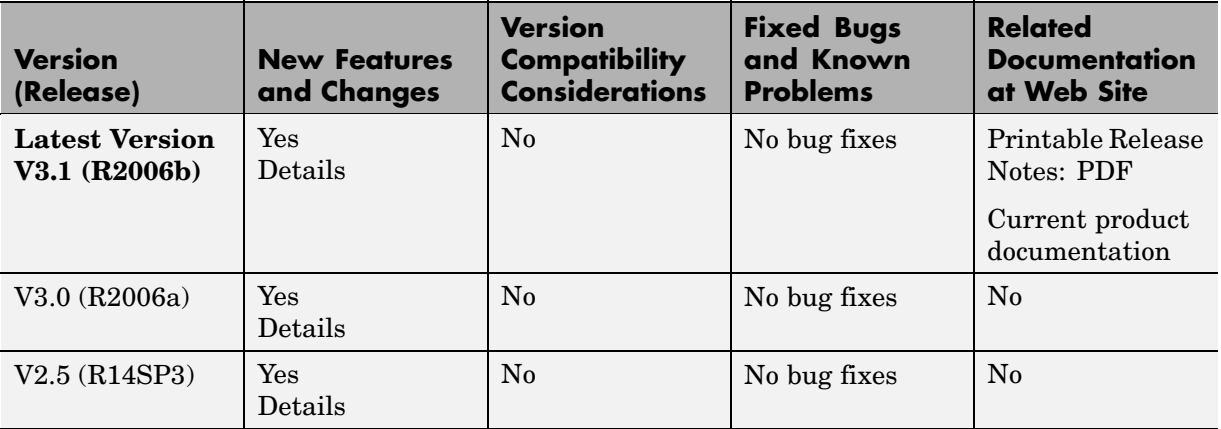

## **About Release Notes**

Use release notes when upgrading to a newer version to learn about new features and changes, and the potential impact on your existing files and practices. Release notes are also beneficial if you use or support multiple versions.

If you are not upgrading from the most recent previous version, review release notes for all interim versions, not just for the version you are installing. For example, when upgrading from V1.0 to V1.2, review the New Features and Changes, Version Compatibility Considerations, and Bug Reports for V1.1 and V1.2.

#### **New Features and Changes**

These include

- **•** New functionality
- **•** Changes to existing functionality
- **•** Changes to system requirements ([complete system requirements](http://www.mathworks.com/products/finance/requirements.html) for the current version are at the MathWorks Web site)
- **•** Any version compatibility considerations associated with each new feature or change

#### **Version Compatibility Considerations**

When a new feature or change introduces a known incompatibility with the previous version, its description includes a **Compatibility Considerations** subsection that details the impact. For a list of all new features and changes that have compatibility impact, see the ["Compatibility S](#page-13-0)ummary for Financial Toolbox[" on page 10](#page-13-0).

Compatibility issues that become known after the product has been released are added to Bug Reports at the MathWorks Web site. Because bug fixes can sometimes result in incompatibilities, also review fixed bugs in Bug Reports for any compatibility impact.

#### **Fixed Bugs and Known Problems**

MathWorks Bug Reports is a user-searchable database of known problems, workarounds, and fixes. The MathWorks updates the Bug Reports database as new problems and resolutions become known, so check it as needed for the latest information.

Access Bug Reports at the MathWorks Web site using your MathWorks Account. If you are not logged in to your MathWorks Account when you link to Bug Reports, you are prompted to log in or create an account. You then can view bug fixes and known problems for R14SP2 and more recent releases.

The Bug Reports database was introduced for R14SP2 and does not include information for prior releases. You can access a list of bug fixes made in prior versions via the links in the summary table.

#### **Related Documentation at Web Site**

**Printable Release Notes (PDF).** You can print release notes from the PDF version, located at the MathWorks Web site. The PDF version does not support links to other documents or to the Web site, such as to Bug Reports. Use the browser-based version of release notes for access to all information.

**Product Documentation.** At the MathWorks Web site, you can access complete product documentation for the current version and some previous versions, as noted in the summary table.

# <span id="page-7-0"></span>**Version 3.1 (R2006b) Financial Toolbox**

This table summarizes new features in Version 3.1 (R2006b).

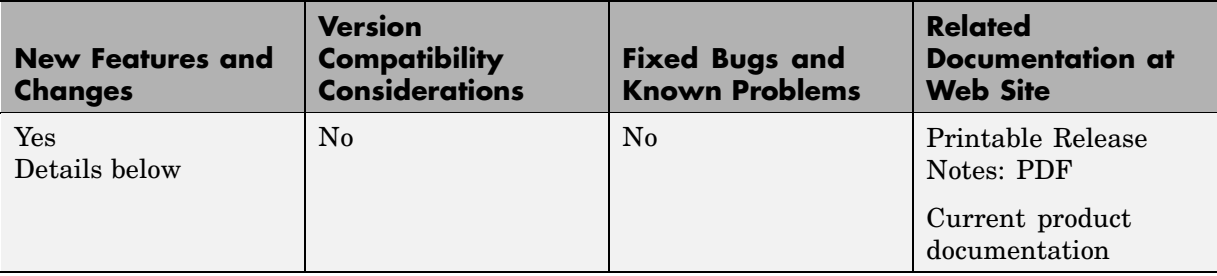

New features and changes introduced in this version are

- **•** "Investment Performance Metrics" on page 4
- **•** "Financial Time Series Tool" on page 4

## **Investment Performance Metrics**

In this release, the following new functions are added to compute common investment performance and risk-adjusted metrics:

- **•** sharpe, computes the sharpe ratio.
- **•** inforatio, computes information ratio and tracking error.
- **•** portalpha, computes risk-adjusted alpha and return.
- **•** lpm, computes sample lower partial moments.
- **•** elpm, computes expected lower partial moments.
- **•** maxdrawdown, computes the drop from maximum to minimum return over a period of time.
- **•** emaxdrawdown, computes the returns that are transformed into a linear Brownian motion with drift.

# **Financial Time Series Tool**

Financial Time Series Tool (ftstool) is a new graphical user interface to support working with financial time series FINTS objects. ftstool

interoperates with the Financial Time Series Graphical User Interface (ftsgui) and Interactive Charts (chartfts).

# <span id="page-9-0"></span>**Version 3.0 (R2006a) Financial Toolbox**

This table summarizes new features in Version 3.0 (R2006a).

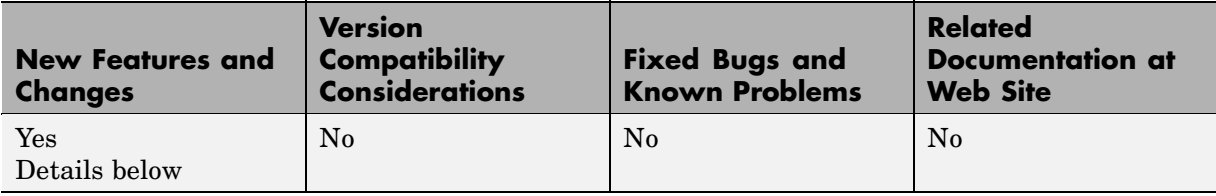

New features and changes introduced in this version are

- **•** "Financial Time Series Toolbox Incorporated" on page 6
- **•** "Financial Time Series Frequency Conversion Functions Modified" on page 6
- **•** ["Continuous Compounding Option Removed from plyd2zero" on page 7](#page-10-0)
- **•** ["New Statistical Functions" on page 7](#page-10-0)

# **Financial Time Series Toolbox Incorporated**

As of this release the functionality previously available in the Financial Time Series Toolbox has been incorporated into the Financial Toolbox. The Financial Toolbox documentation has been modified to include the documentation previously available in the Financial Time Series User's Guide.

Because use of the Financial Time Series Toolbox required the purchase and installation of the Financial Toolbox, all customers previously licensed for the Financial Time Series Toolbox will continue to have access to it.

### **Financial Time Series Frequency Conversion Functions Modified**

The suite of time series frequency conversion functions (todaily, toweekly, tomonthly, tosemi, and toannual) has been extensively modified. Consult the function references in the Financial Toolbox User's Guide for specifics.

## <span id="page-10-0"></span>**Continuous Compounding Option Removed from plyd2zero**

Continous compounding is no longer available for pyld2zero. Compounding for this function is now consistent with compounding for the function zero2pyld. An error message is generated if you attempt to use continuous compounding with these functions.

## **New Statistical Functions**

The new functions in Version 3.0 of the Financial Toolbox fall into these four categories:

- **•** "Multivariate Normal Regression Without Missing Data" on page 7
- **•** ["Multivariate No](#page-11-0)rmal Regression With Missing Data (Expectation Conditional Maximization[\)" on page 8](#page-11-0)
- **•** ["Least Squares R](#page-11-0)egression With Missing Data (Expectation Conditional Maximization[\)" on page 8](#page-11-0)
- **•** ["Financial Model Transformation Function" on page 8](#page-11-0)

#### **Multivariate Normal Regression Without Missing Data**

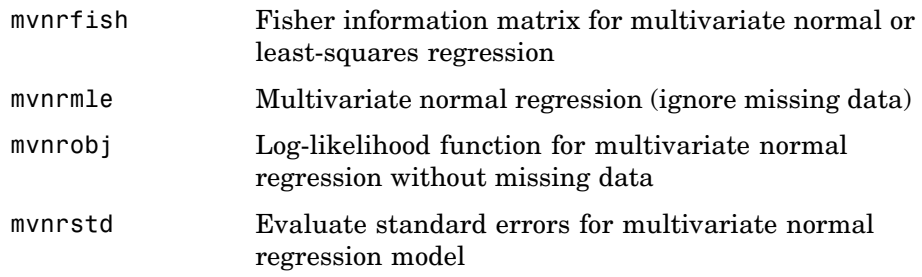

#### <span id="page-11-0"></span>**Multivariate Normal Regression With Missing Data (Expectation Conditional Maximization)**

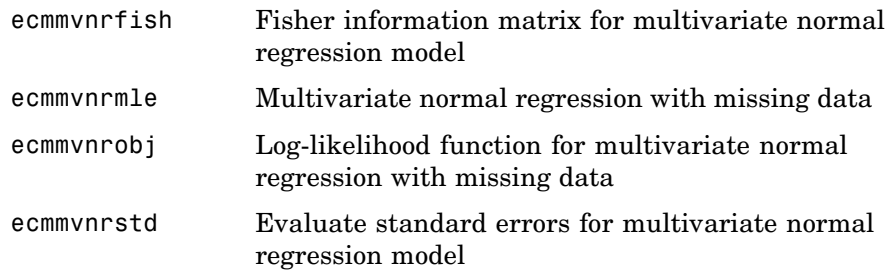

#### **Least Squares Regression With Missing Data (Expectation Conditional Maximization)**

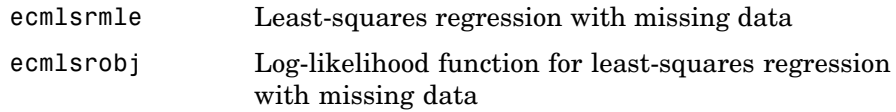

### **Financial Model Transformation Function**

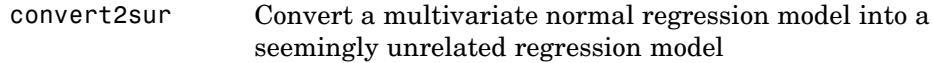

# <span id="page-12-0"></span>**Version 2.5 (R14SP3) Financial Toolbox**

This table summarizes what's new in Version 2.5 (R14SP3).

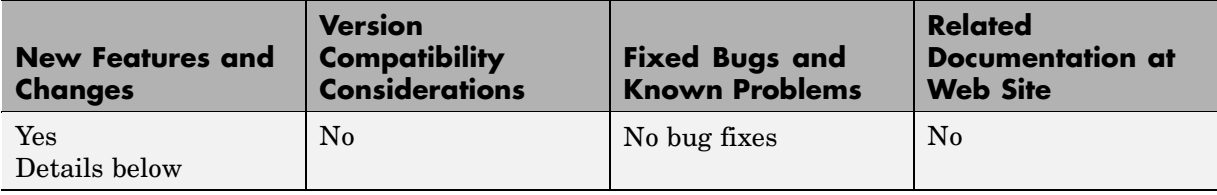

New features and changes introduced in this version are

**•** "New Statistical Functions" on page 9

## **New Statistical Functions**

Version 2.5 introduces a set of financial statistical computation routines that compute values, such as mean and covariance, when there are missing data elements within a larger data set. These routines implement the Expectation Conditional Maximization (ECM) algorithm with various options that depend on the percentage of missing at random (MAR) data within the data set. The table below lists the functions that implement the ECM algorithm in the Financial Toolbox.

The following ECM functions have been added at this release.

#### **Expectation Conditional Maximization**

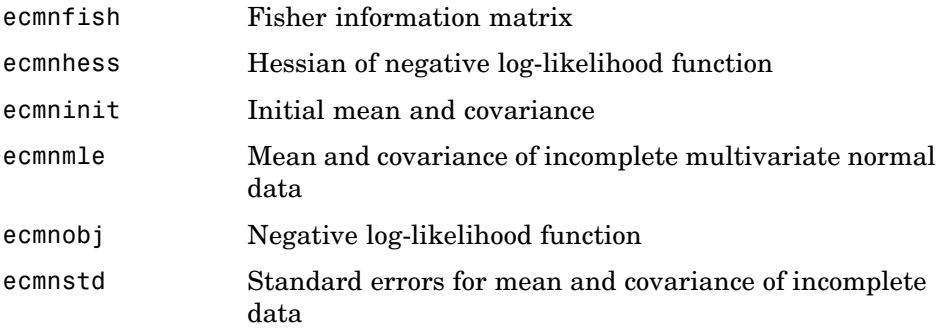

# <span id="page-13-0"></span>**Compatibility Summary for Financial Toolbox**

This table summarizes new features and changes that might cause incompatibilities when you upgrade from an earlier version, or when you use files on multiple versions. Details are provided with the description of the new feature or change.

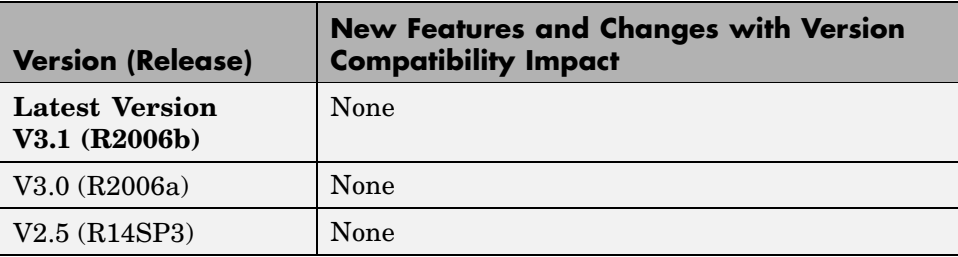